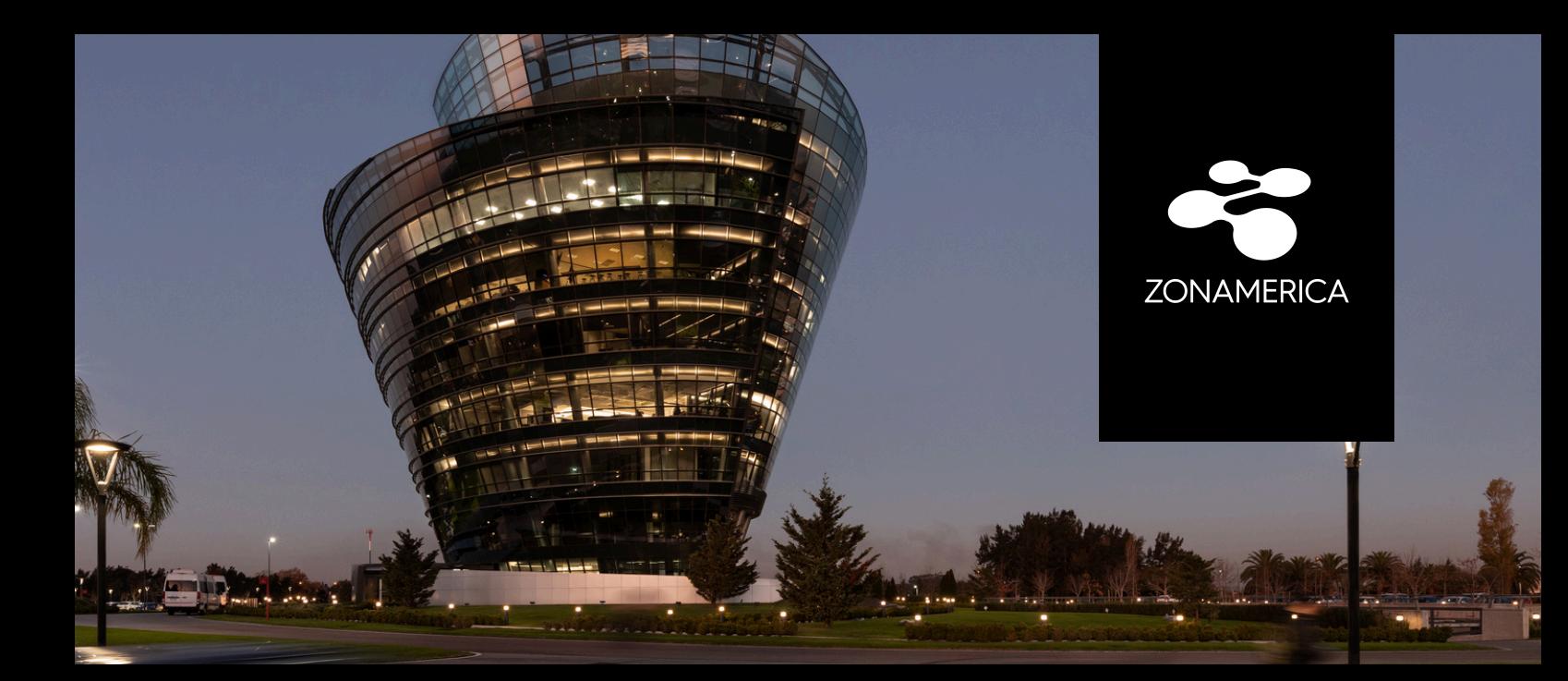

# **EXCEL BÁSICO**

## **TABLE OF CONTENTS**

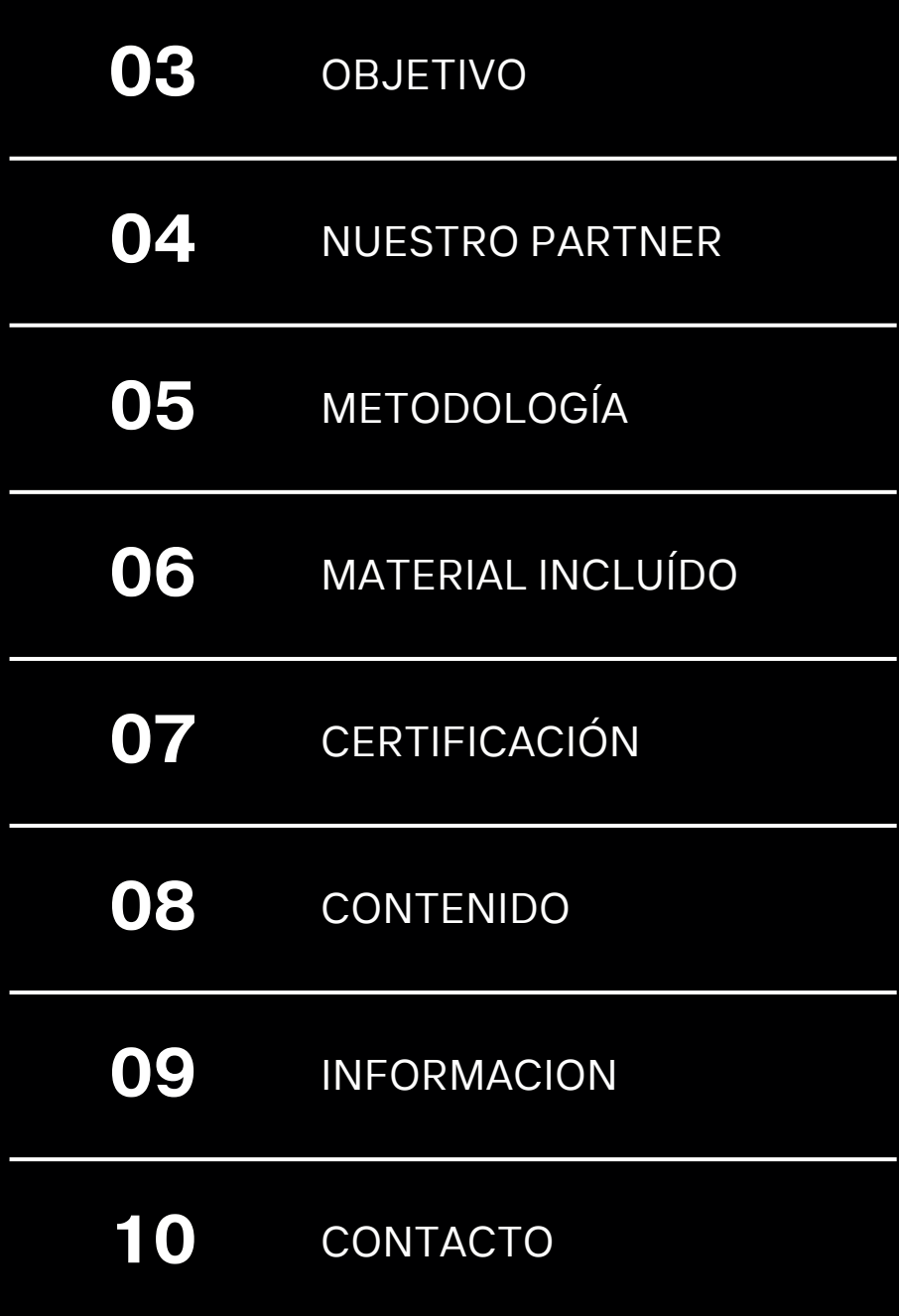

## **OBJETIVO**

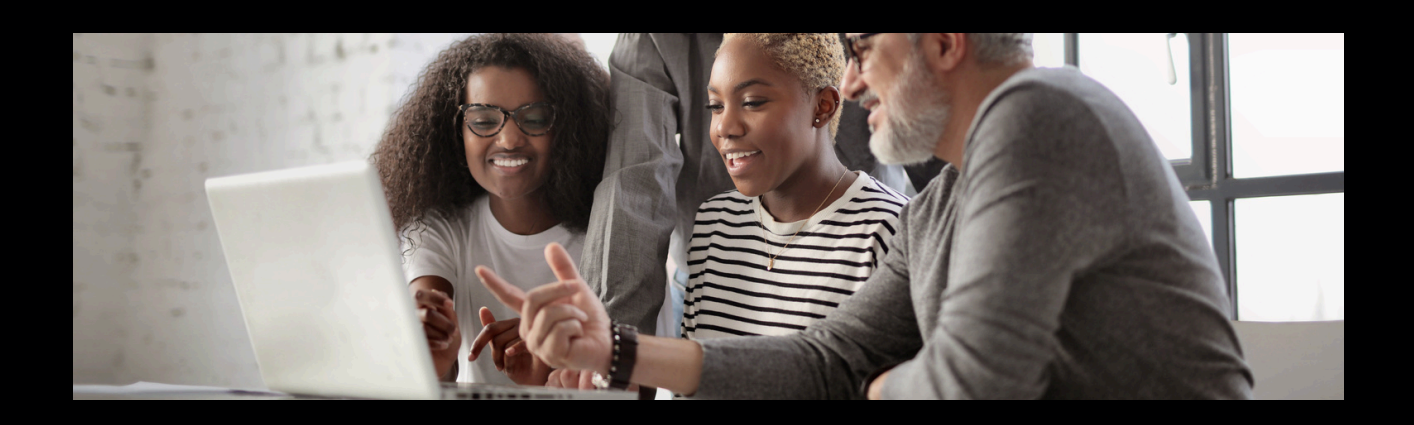

Formación diseñada para introducir al principiante al uso eficiente de la planilla electrónica Microsoft Excel.

Incorporando las herramientas básicas y necesarias para la elaboración, organización y cálculo. Focalizado en el ingreso de datos, fórmulas, manejo de funciones, elementos gráficos, entre otros.

Conocimientos básicos de la PC y entorno Windows y teclado. Sin conocimientos en Excel o conocimientos mínimos de formato

## **NUESTRO PARTNER**

El equipo de OCTOPUS posee una amplia experiencia en consultoría y capacitación en Business Intelligence y Analytics, con un historial de aplicaciones exitosas en diversos sectores como el financiero, seguros, servicios, call center y recursos humanos.

Se dedica a fomentar la creación de una cultura organizacional centrada en decisiones fundamentadas en datos, reconociendo este enfoque como un diferencial clave en el mercado. Esta filosofía permite a las empresas obtener una ventaja competitiva significativa, y la empresa se compromete a asistir a sus clientes en este proceso.

Con los avnces tecnológicos actuales, la analítica se ha vuelto accesible para empresas de todos los niveles de madurez. La empresa se especializa en ayudar a las organizaciones a aprovechar este potencial, independientemente de su punto de partida, para llevar su rendimiento a un nivel superior.

## **METODOLOGÍA**

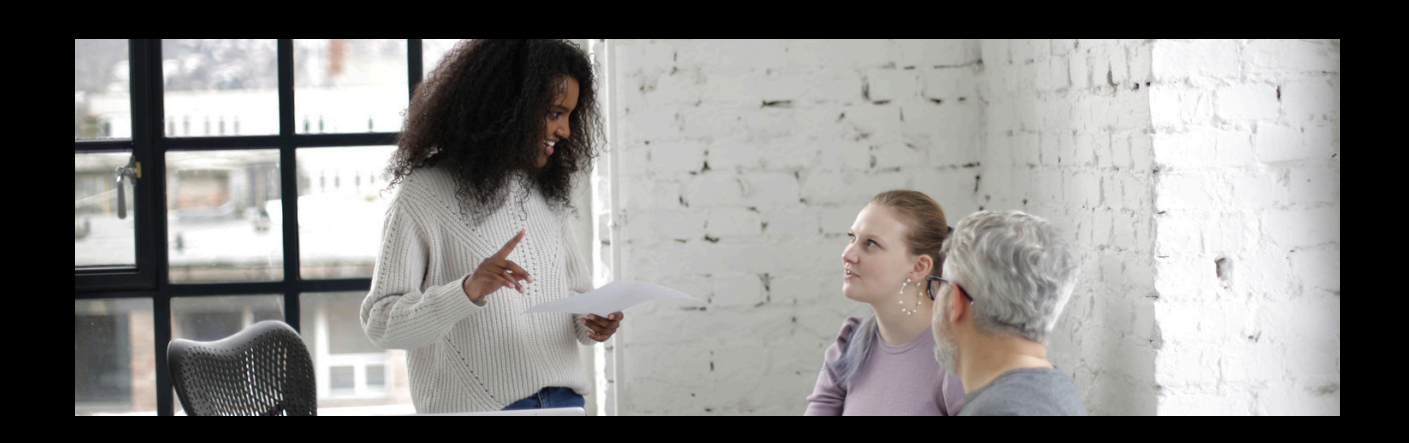

Curso virtual (clases en vivo) por medio de una plataforma, con clases teórico prácticas donde el participante podrá obtener los conocimientos necesarios para su posterior aplicación en ejercicios y ejemplos.

Conocimientos básicos de la PC y entorno Windows y teclado. Se requieren conocimientos de Excel Básico.

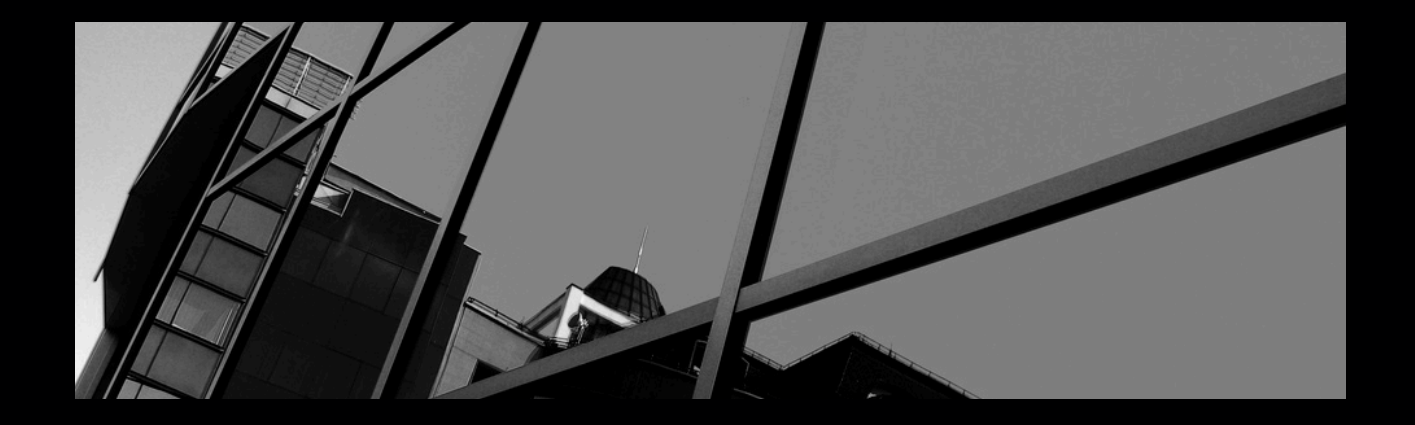

## **MATERIAL QUE INCLUYE EL CURSO**

#### **Plataforma**

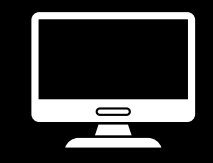

El participante tendrá acceso al Portal Educativo Institucional, donde dispondrá de los materiales que el docente expone en clase, así como manuales y ejercicios. Es fundamental el uso de computadora con acceso a internet, auriculares, preferiblemente con micrófono incorporado

## **CERTIFICACIÓN**

Se logrará la aprobación del curso con un mínimo de 80% de asistencias.

Se requiere aprobación de prueba final y de una entrega.

Aprobado el mismo se entregará Certificado de Aprobación,

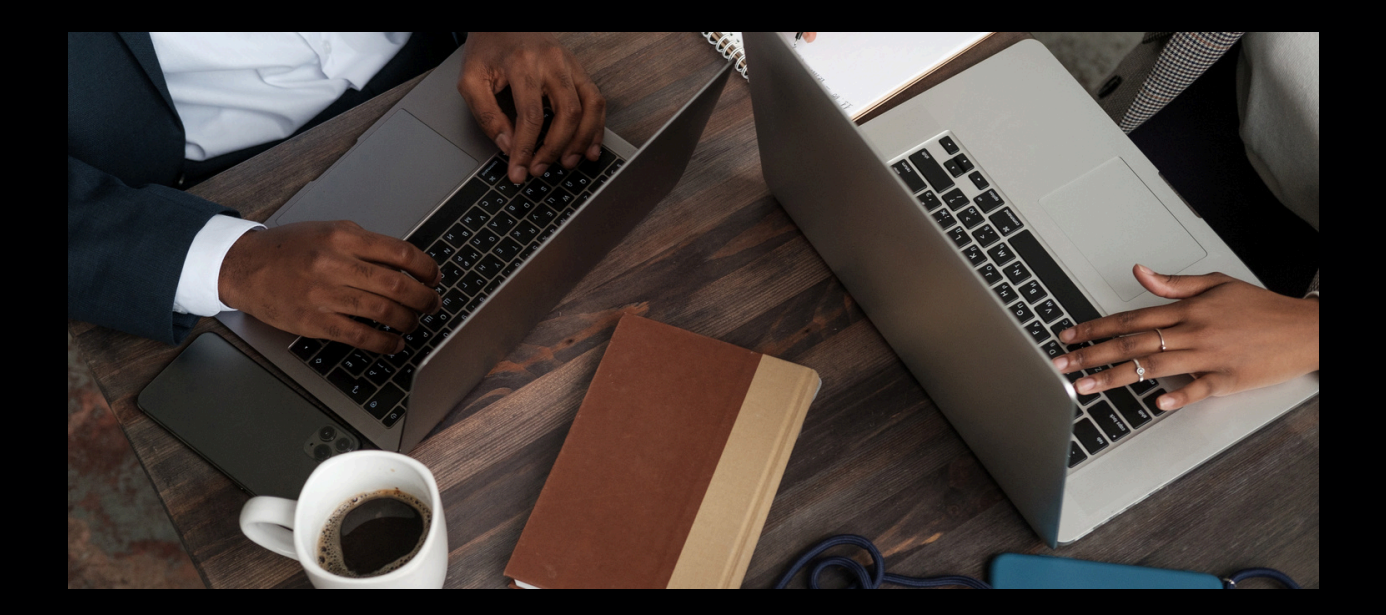

## **CONTENIDO**

- INTRODUCCIÓN A MS EXCEL
	- Definición y reconocimiento del programa.
	- Características de la planilla electrónica: hojas, filas, columnas y celdas.
	- Diferentes modos de selección y métodos abreviados del teclado.
- TEMA 1 HERRAMIENTAS BASICAS
	- Entorno e interfaz de Microsoft Excel 365
	- Atajos de Teclado y pestañas principales (Alt key tips)
	- Edición de una Planilla
	- Series, Listas personalizadas y rellenar datos automáticamente.
	- Comentarios en celdas: insertar, modificar, mostrar u ocultar y eliminar
	- Ordenar Ordenar la información (teórico y prácticos varios)
	- Filtros básicos (autofiltro).
	- Tabla vs rangos (6 ventajas en el uso de Tablas de Datos)
	- Uso de Formatos condicionales y mapas de calor (Sin fórmulas)
	- Gráficos Creación de Gráficos: creación, modificación, diseños y estilos.
	- Presentación de los 16 tipos de Gráficos (diferencias con Gráficos Dinámicos y Power Maps)
	- Plantilla: concepto y creación.
	- Presentación de los datos y vistas.
	- · Impresión.
	- Uso de hipervínculos y trabajo con hojas de trabajo simultáneas distintas
- TEMA 2 CÁLCULOS Y FUNCIONES
	- Fórmulas y funciones básicas
	- Uso de F2, F3 y F4
	- Reglas básicas de cálculo: aplicación de celdas y copiar fórmulas.
	- Referencias: relativas, absolutas y mixtas.
	- Cálculos referenciando celdas de diferentes hojas.
	- Funciones de Texto: Derecha, Izquierda, Mayús, Minús.
	- Funciones Matemáticas: Suma, Producto, Entero y Subtotales.
	- Funciones Estadísticas: Promedio, Máximo, Mínimo, Contar, Contara, Contar.blanco, Contar.si y Promedio.si.
	- Funciones de Búsqueda: Buscarv y Buscarh.
	- Funciones de Fecha y Hora: Hoy, Ahora, Año, Mes, Día, Hora, Minuto, Segundo.
	- Validación de datos (simple)
	- Seguridad interna y externa

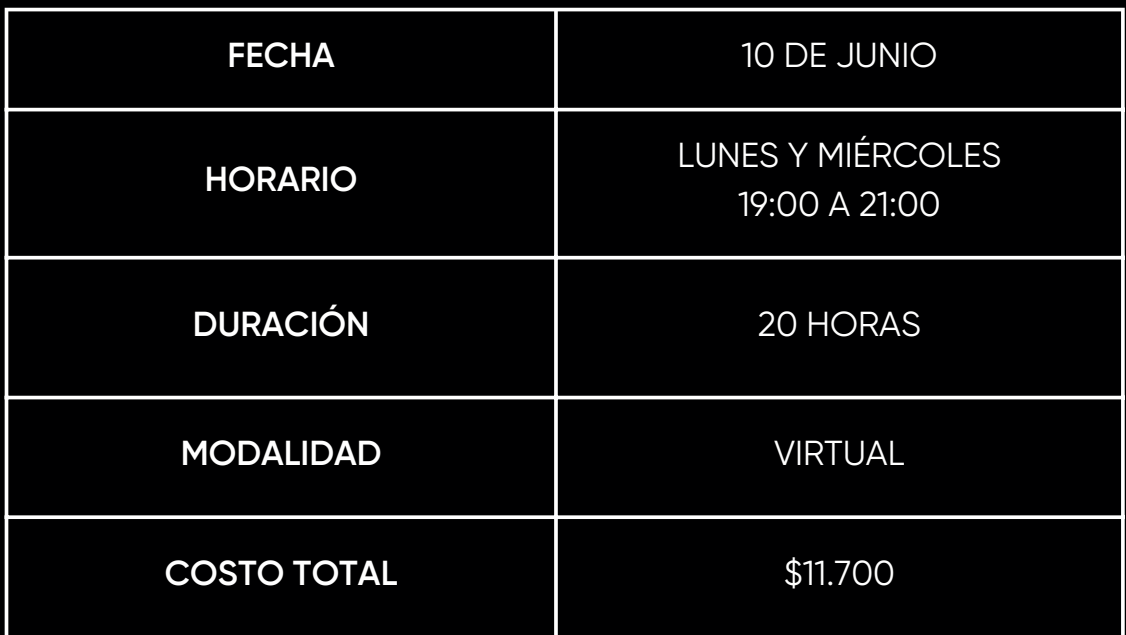

La comunidad de Zonamerica cuenta con un 15% de descuento sobre el costo total, quedando en \$9.945

## ONAMERICA  $ZC$

### **CONTACTO**

formacion@zonamerica.com 092 452 956